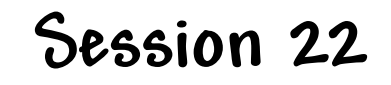

## **Intra Server Control**

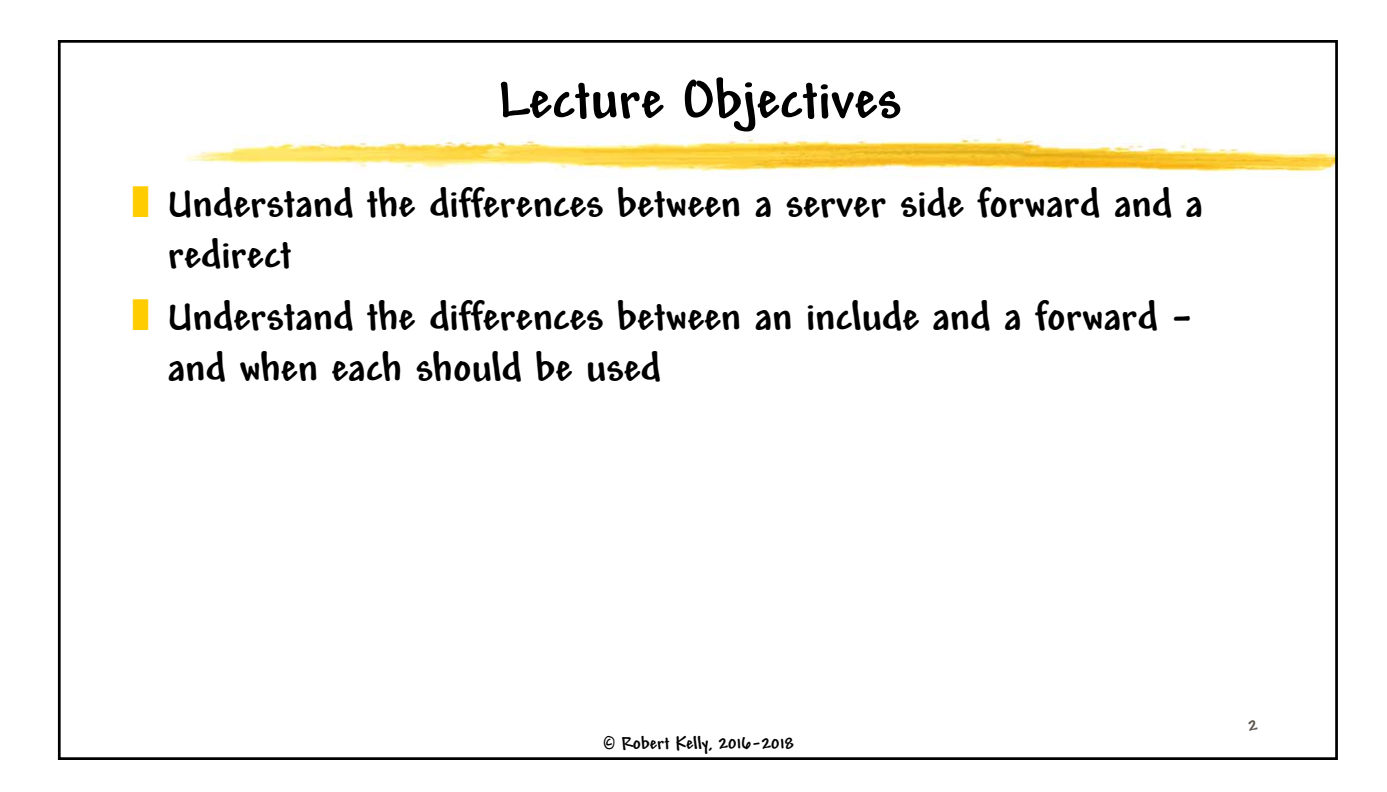

**1**

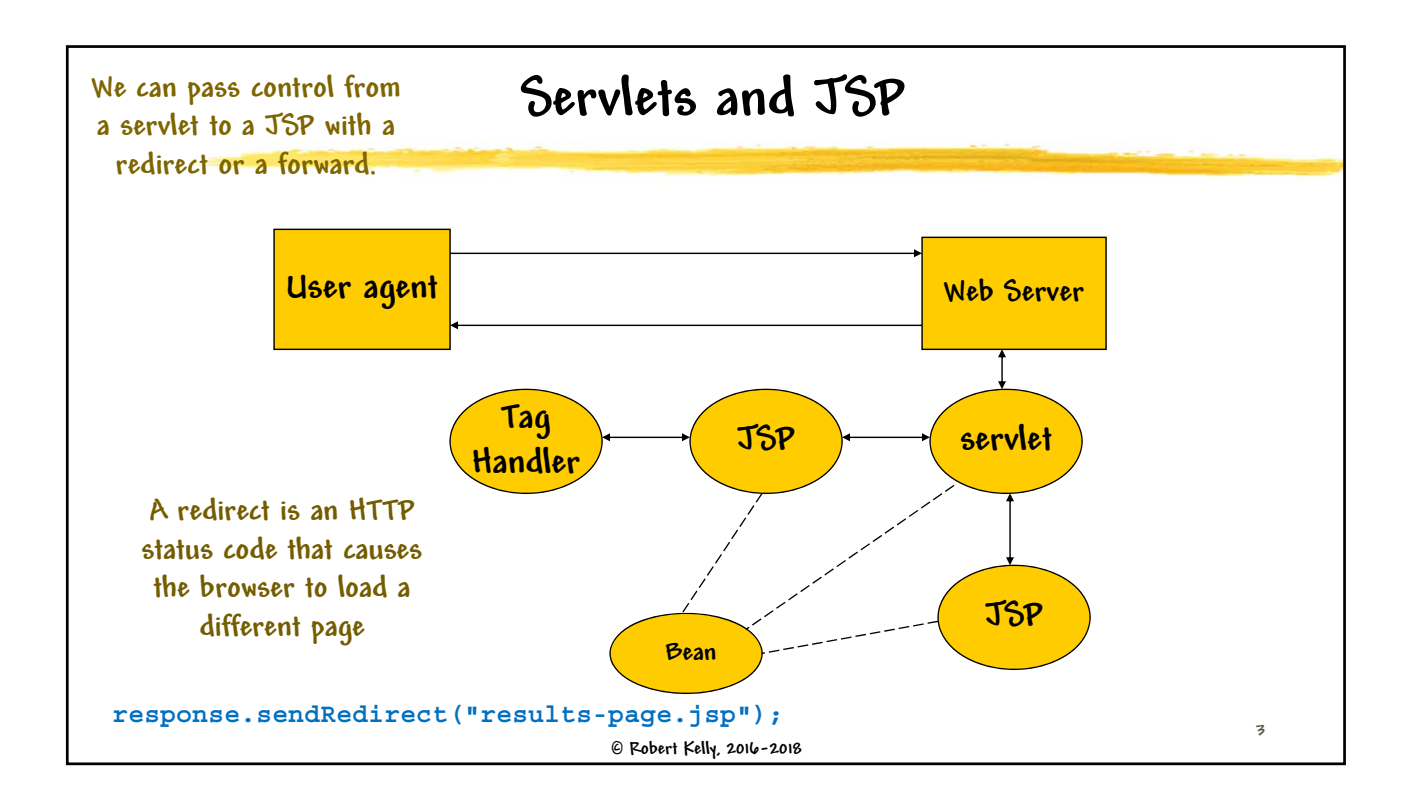

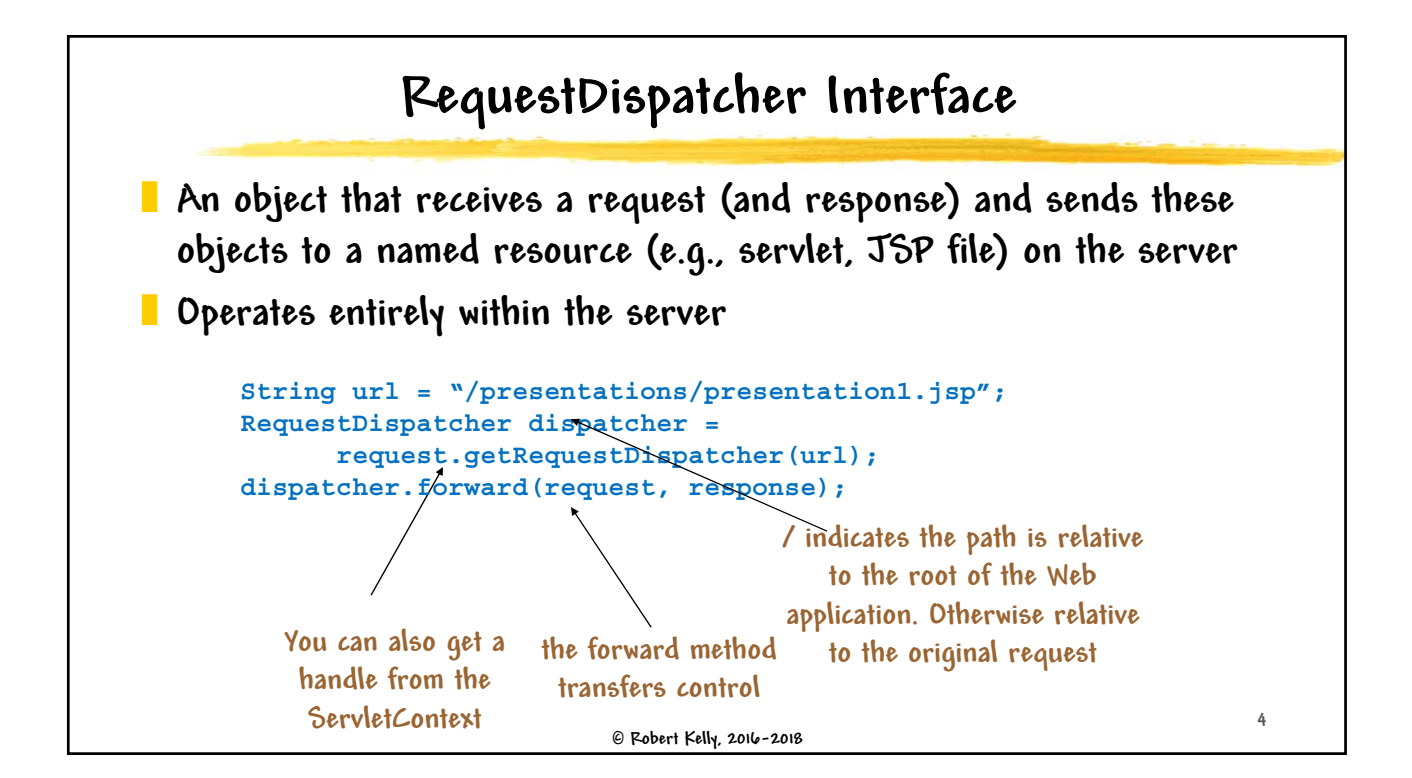

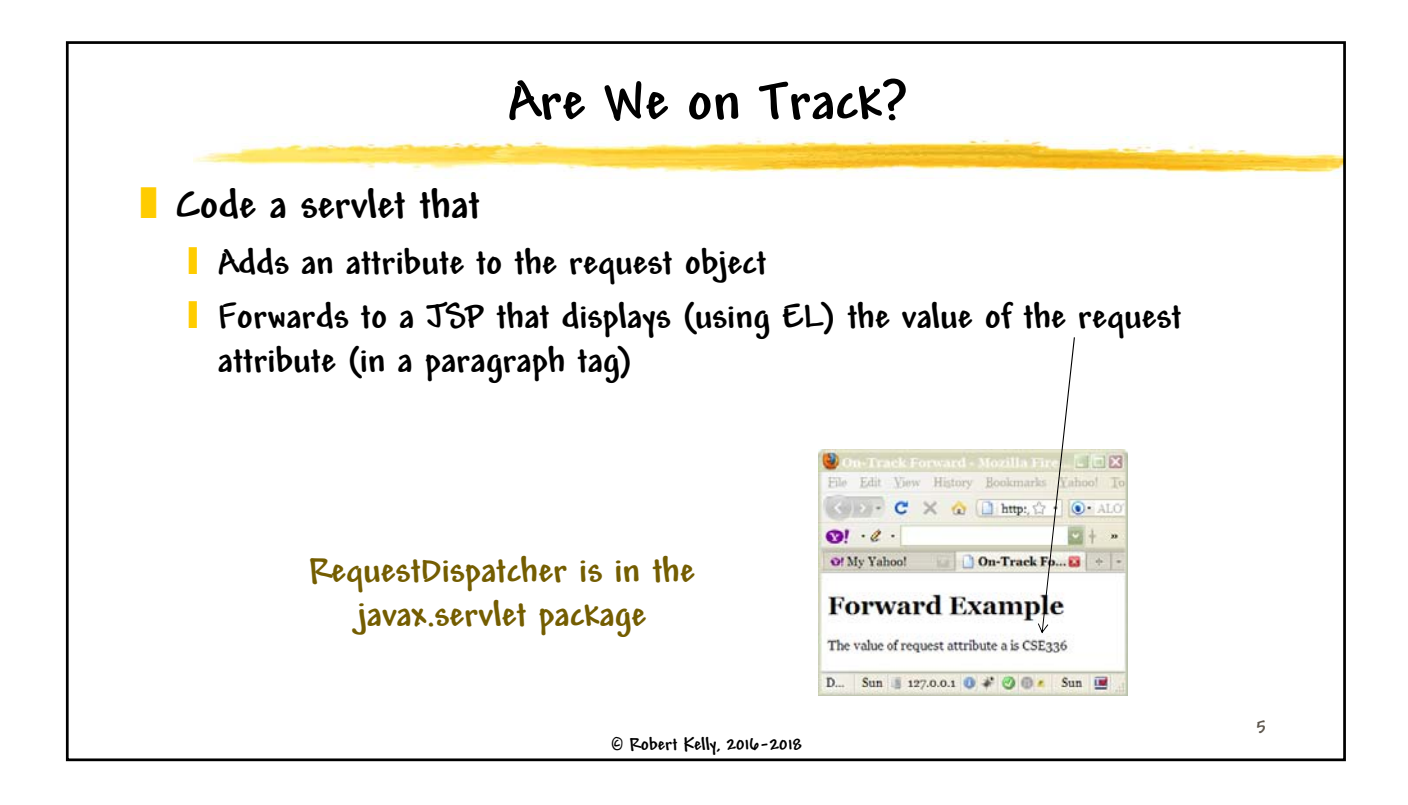

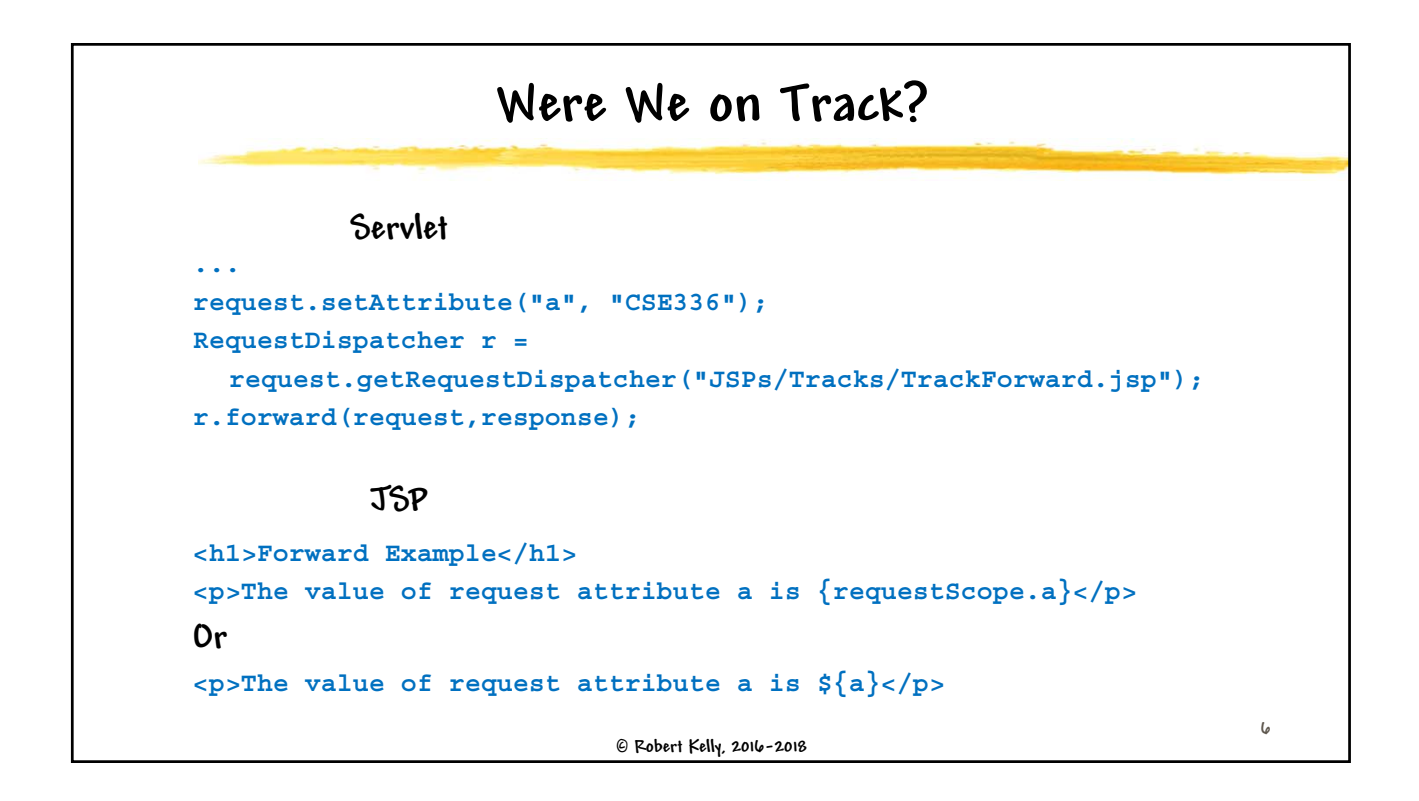

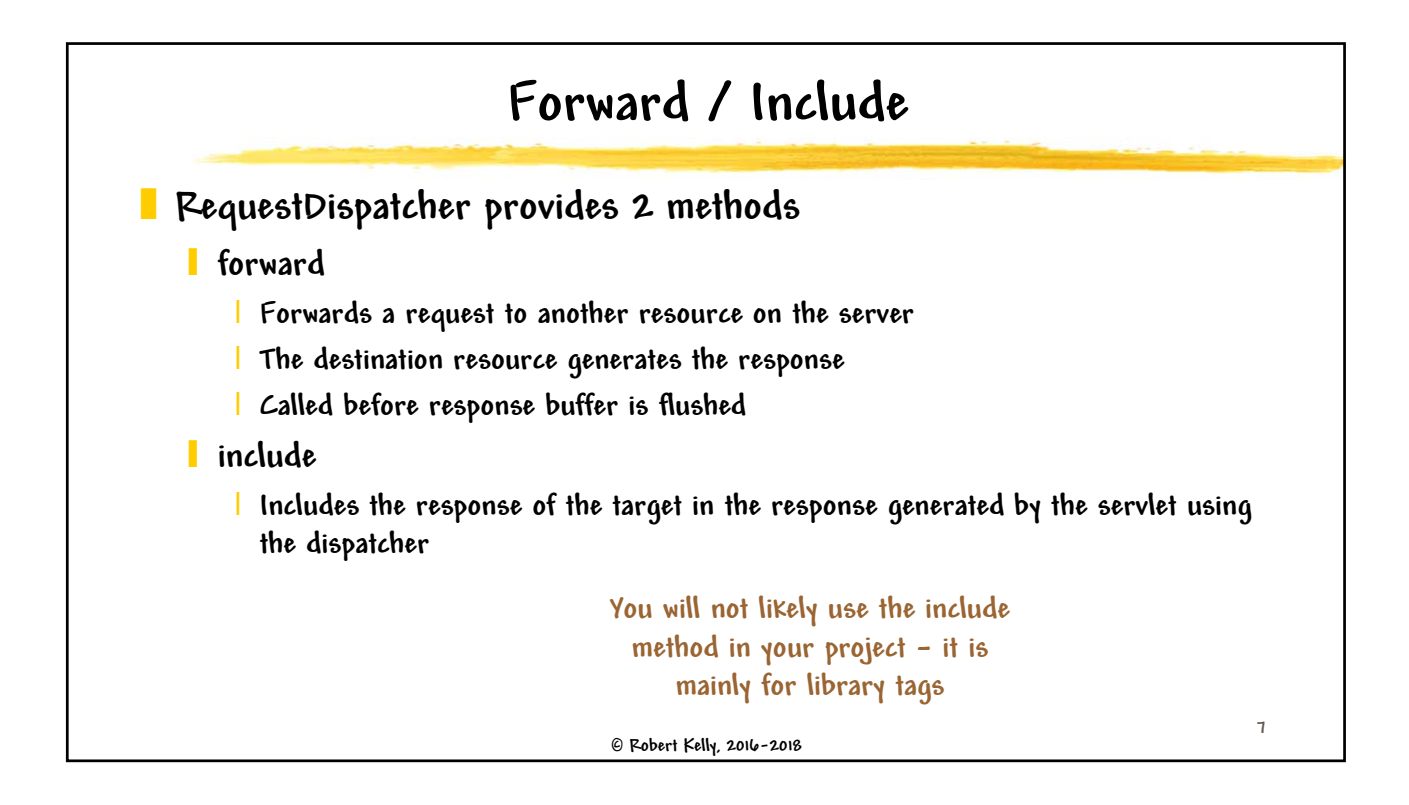

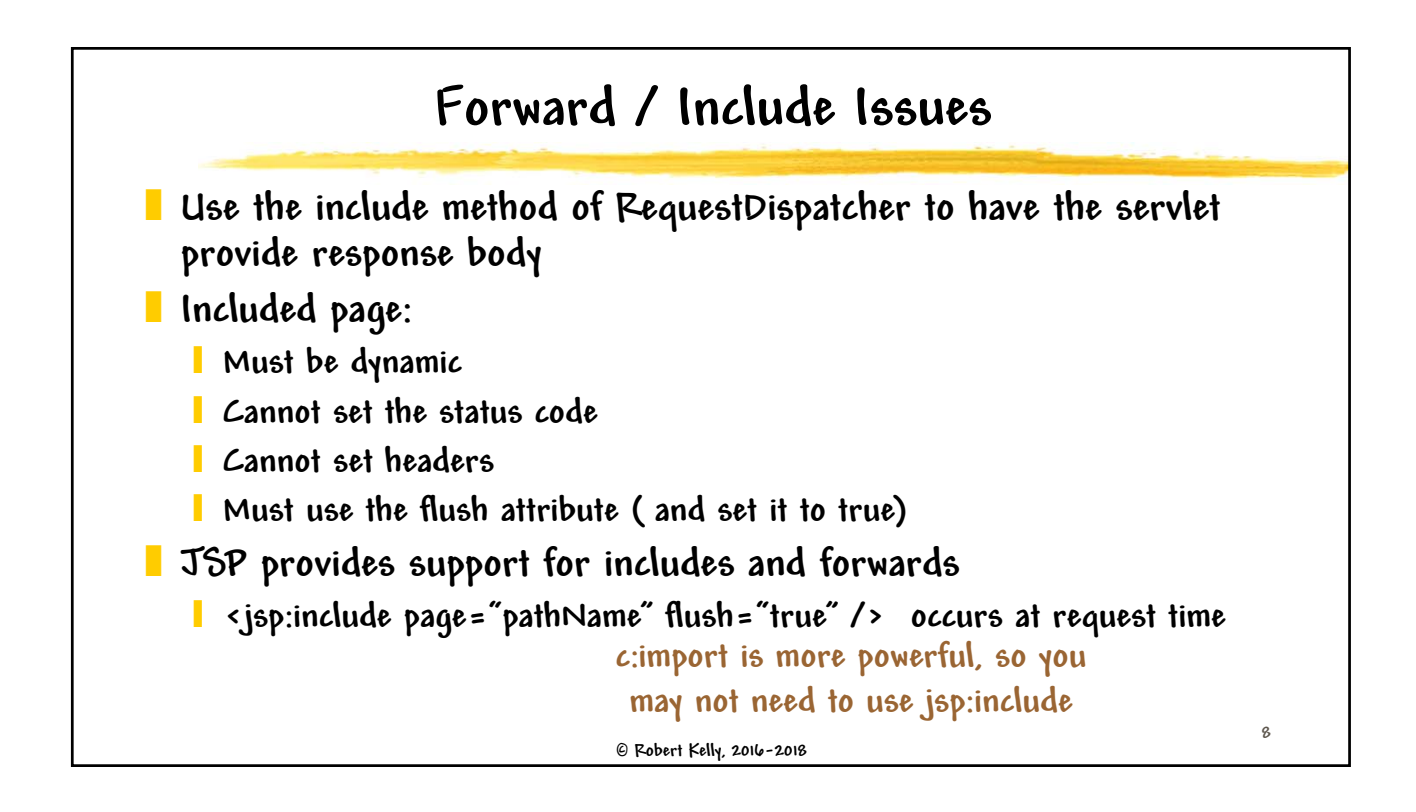

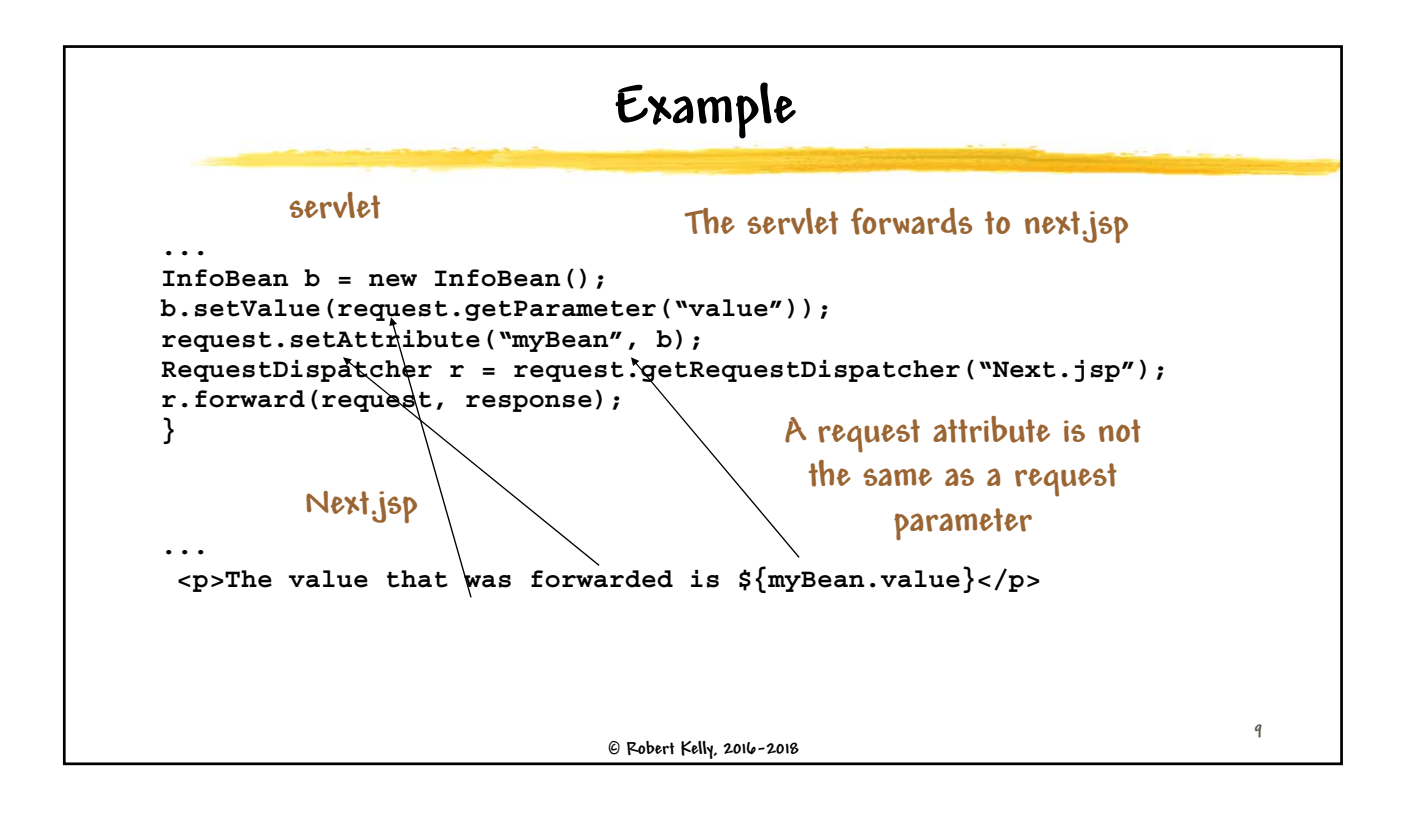

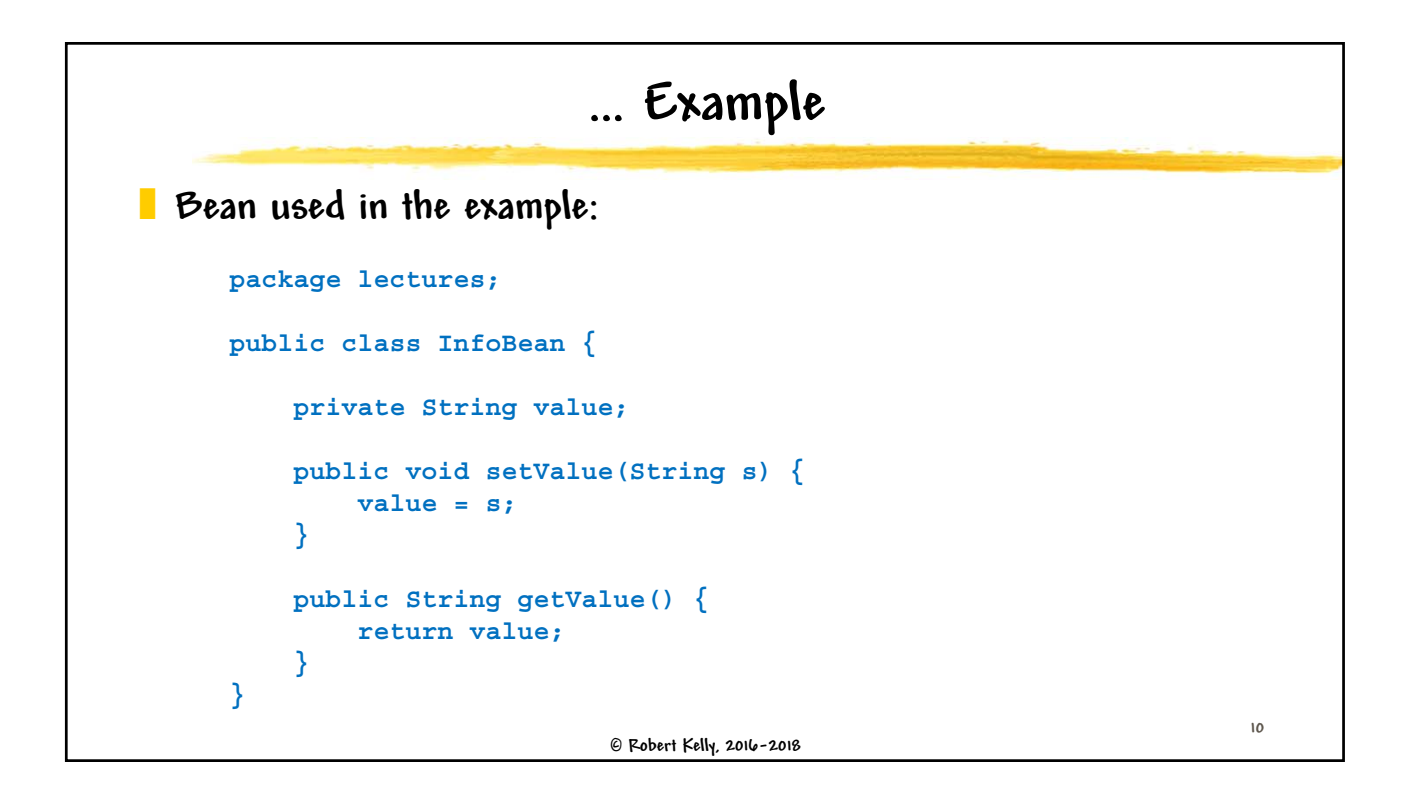

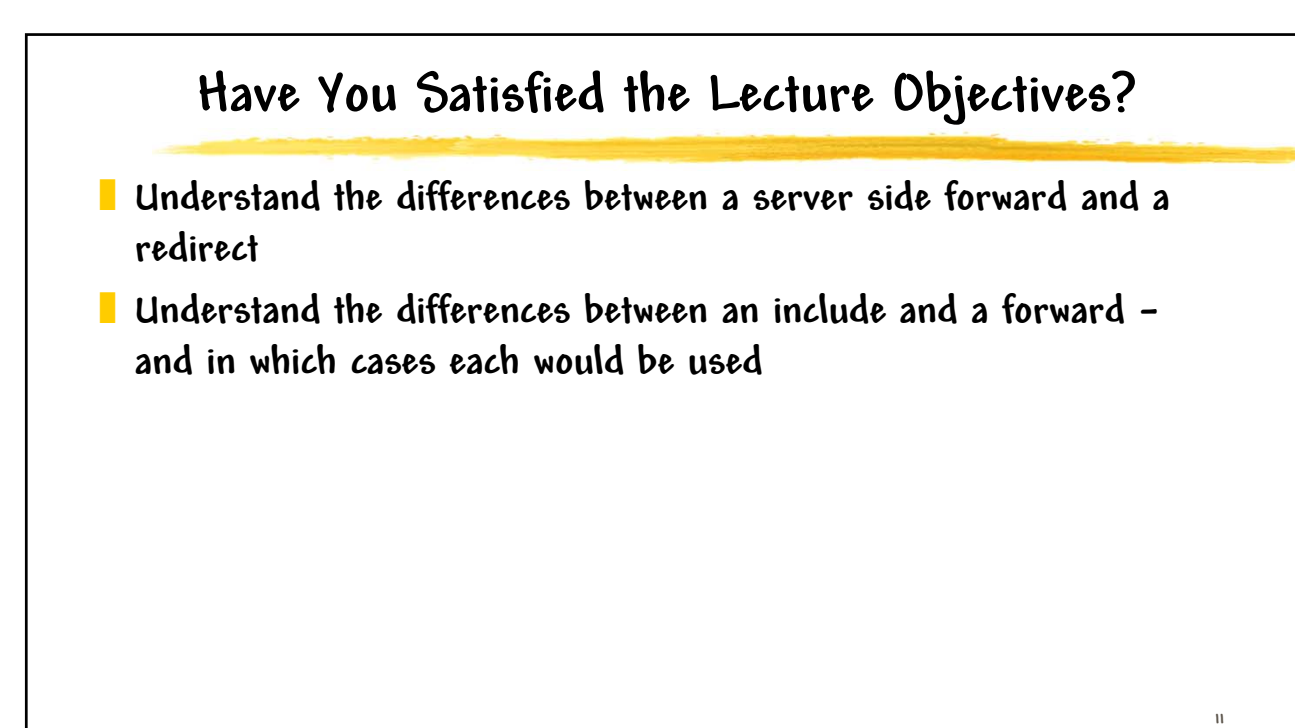

 **Robert Kelly, 2016-2018**